## **Latest Version: 7.0**

## Question: 1

Which statement about M-LAG setup is true?

- A. When combined with IRF, M-LAG will allow you to aggregate ports coming from clustered HPE Synergy Virtual Connect modules.
- B. M-LAG for HPE Synergy can be either single-homed or multi-homed, while for HPE BladeSystem only single-homed.
- C. sFLOW cannot be enabled if M-LAG is configured between HPE Synergy Virtual Connect modules in the same frame.
- D. M-LAG has to be defined manually for HPE BladeSystem, but it is automatically configured for HPE Synergy.

**Answer: A** 

## Question: 2

Which statement about a Logical Enclosure for HPE BladeSystem is Hue?

- A. A logical enclosure can have between 1 to 5 HPE BladeSystem c7000 enclosures.
- B. A logical enclosure must be created only for monitored HPE BladeSystem C700O enclosures.
- C. A logical enclosure is created automatically, and it is always based on a single enclosure.
- D. A logical enclosure can contain a mix of HPE BladeSystem c7000 and C3000 enclosures.

**Answer: C** 

**Question: 3** 

Refer to the exhibit.

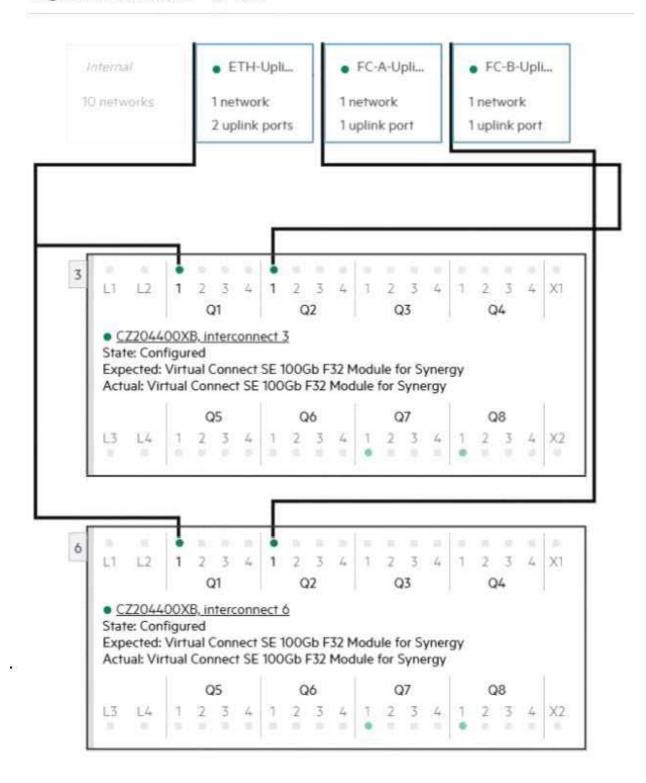

Which statement about the logical interconnect shown is true?

- A. For FC uplink sets, an additional uplink from second module should be added for redundancy.
- B. The maximum supported number of the internal networks for logical interconnect is configured.
- C. Additional uplink ports can be added to ETH-Uplink to increase available bandwidth.
- D. FC uplinks are not supported and will be converted to FCoE or RoCE uplinks.

Answer: B

Question: 4

Refer to the exhibit.

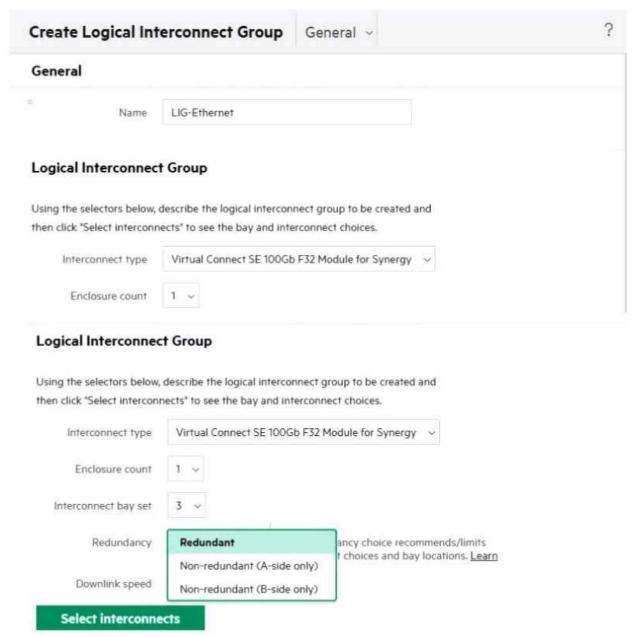

Your customer wants to define a Logical Interconnect Group (UG) and set the redundancy of the master modules to highly available, but this option is not available. What is a possible reason?

- A. There are not sufficient frames for highly available setup.
- B. Some master modules only support a redundant setup.
- C. Firmware on the master modules is too low to support highly available setup.
- D. A dedicated license must be added to HPE OneView to enable this feature.

**Answer: B** 

**Question: 5** 

You try to add an HPE Primera array to HPE OneView, but you get a connectivity error. However, you can connect to the array using SSMC. What should you verify before adding HPE Primera to HPE OneView?

- A. whether WSAPI service is enabled on HPE Primera array.
- B. whether the appropriate license for HPE Primera Is available in HPE OneView.
- C. whether array management using HPE OneView is enabled in SSMC.
- D. whether there are at least two Fibre Channel networks defined in HPE OneView.

**Answer: A**